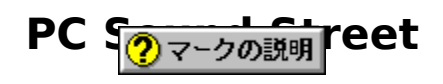

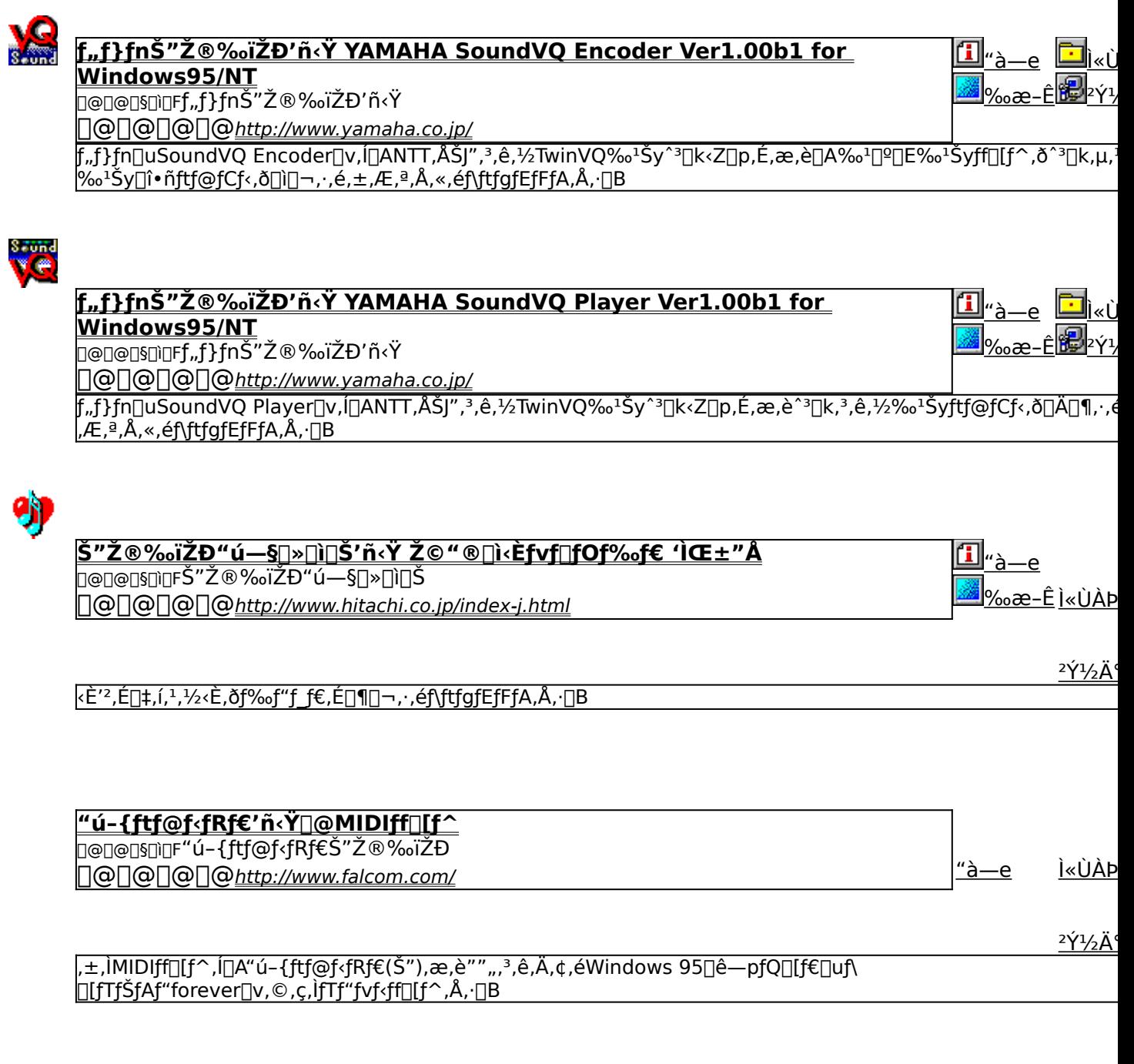

## f"f}fnŠ"Ž®‰ïŽĐ'ñ<Ÿ YAMAHA SoundVQ Encoder Ver1.00b1 for Windows95/NT

*PINSTALL fcf"fxfg* [[f<, IŽÀ[]s

#### ‰æ-ÊfCf<sub>□</sub>[fW

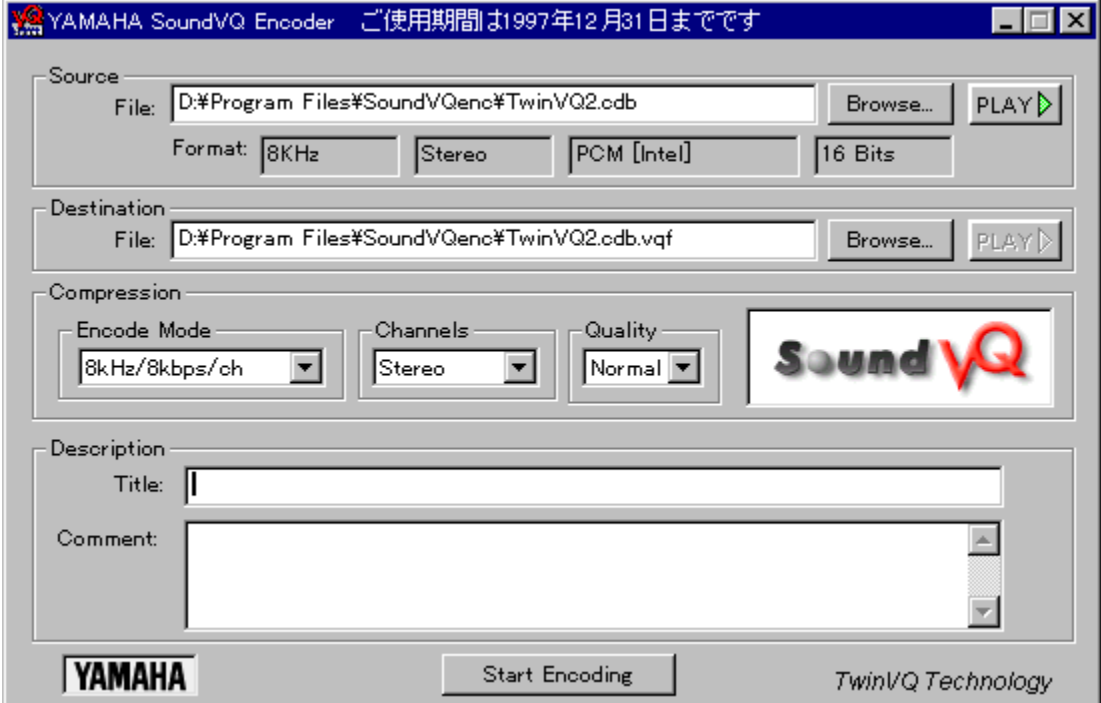

### Žû~^ftfHf<f\_

#### DISC1:\VPR\_DATA\PCSOUND\ENCODER

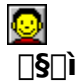

f"f}fnŠ"Ž®‰ïŽĐ'ñ‹Ÿ http://www.yamaha.co.jp/

 $"a-e$ 

f,,f}fn[]uSoundVQ Encoder[]v,Í[]ANTT,ÅŠJ",<sup>3</sup>,ê,½TwinVQ‰<sup>1</sup>Šy^<sup>3</sup>[]k‹Z[]p,É,æ,è[]A‰<sup>1</sup>[]º[]E<br>‰<sup>1</sup>Šyff[][f^,ð^<sup>3</sup>[]k,µ,½‰<sup>1</sup>Šy[]î•ñftf@fCf‹,ð[]ì[]¬,·,é,±,Æ,ª,Å,«,éf\<br>ftfgfEfFfA,Å,·[]B[]uSoundVQ Encoder[]v,Í,±,ÌTwinVQ‹Z[]p,ð

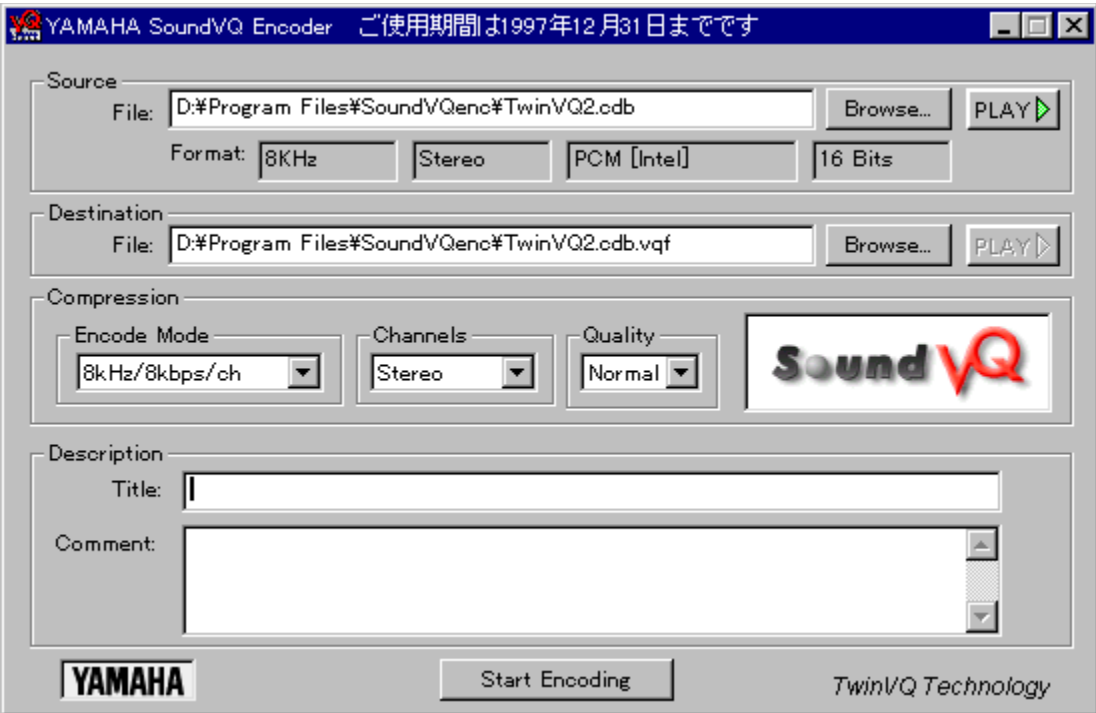

f"f}fn[]uSoundVQ Encoder[]v,Í[]ANTT,ÅŠJ",<sup>3</sup>,ê,½TwinVQ‰<sup>1</sup>Šy^<sup>3</sup>[]k‹Z[]p,É,æ,è[]A‰<sup>1</sup>[]º[]E<br>‰<sup>1</sup>Šyff[][f^,ð^<sup>3</sup>[]k,µ,½‰<sup>1</sup>Šy[]î•ñftf@fCf‹,ð[]ì[]¬,·,é,±,Æ,ª,Å,«,éf\ftfgfEfFfA,Å,·[]B[]uSoundVQ<br>Encoder[]v,Í,±,ÌTwinVQ‹Z[]p,ðŽ  $\frac{1}{2}$ % =  $\frac{1}{2}$ ,  $\frac{1}{2}$ ,

#### DISC1:\VPR\_DATA\PCSOUND\ENCODER

## 

## f"f}fnŠ"Ž®‰ïŽĐ'ñ<Ÿ YAMAHA SoundVQ Player Ver1.00b1 for Windows95/NT

**PINSTALL fcf**"fxfg**nf**: ižàns

 $\mathbf{I}$ 

们 ‰æ-ÊfCf<sub>□</sub>[fW

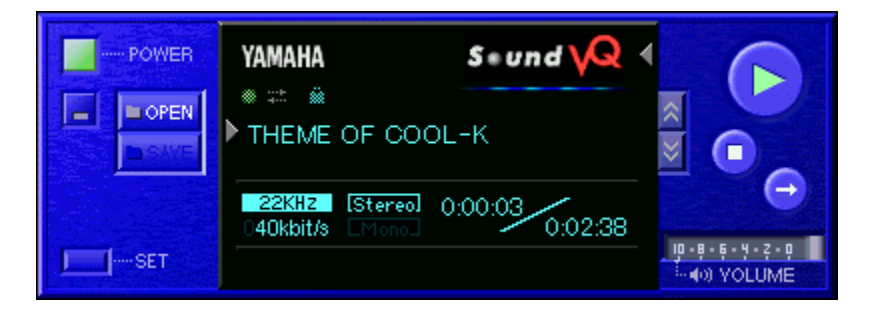

### Žû~^ftfHf<f

DISC\VPR\_DATA\PCSOUND\PLAYER

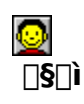

f"f}fnŠ"Ž®‰ïŽĐ'ñ‹Ÿ http://www.yamaha.co.jp/

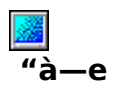

f"f}fn[]uSoundVQ Player[]v,Í[]ANTT,ÅŠJ",<sup>3</sup>,ê,½TwinVQ‰<sup>1</sup>Šy<sup>^3</sup>[]k<Z[]p,É,æ,è<sup>^3</sup>[]k,<sup>3</sup>,ê,½ ‰<sup>1</sup>Šyftf@fCf<,ð∏Ä∏¶, ,é,±,Æ,ª,Å,«,éf\ftfgfEfFfA,Å, ∏B∏uSoundVQ Player[]vTwinVQ<Z[]p, ožg, x, ±, Æ, Å[]A, ±, e, Ù, Å, æ, è[], • iŽ¿[]E[], ^<sup>3</sup>[]k—¦, ȉ<sup>1</sup>[]º[]E ‰<sup>ı</sup>Šy∏î•ñ,Ì∏Ä∏¶,ð‰Â″\,Æ,µ∏A‰<sup>ı</sup>∏º∏E‰ªŠy∏î∙ñ,ÌfCƒ"ƒ^∏[flfbfg∏ã,Å,Ì—<sup>~</sup>—p,ð,æ,è∏i ‰»,<sup>3</sup>,<sup>1</sup>,é,±,Æ,ª‰Â″\,Æ,È,è,Ü,∙∏B

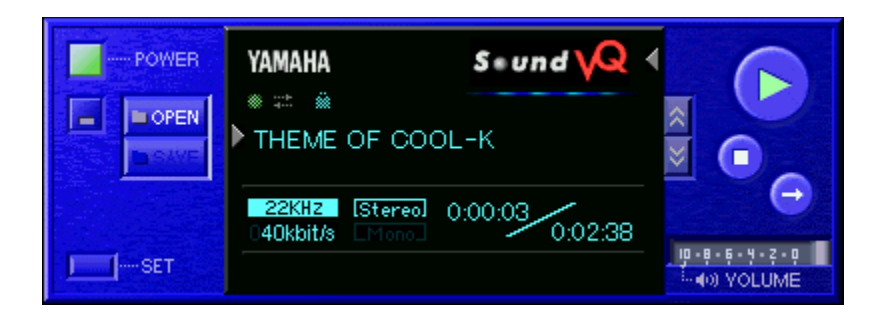

f"f}fn[]uSoundVQ Player[]v,ĺ[]ANTT,ÅŠJ",<sup>3</sup>,ê,½TwinVQ‰<sup>1</sup>Šy^<sup>3</sup>[]k‹Z[]p,É,æ,è^<sup>3</sup>[]k,<sup>3</sup>,ê,½<br>‰<sup>1</sup>Šyftf@fCf<,ð[]Ä[]¶,∙,é,±,Æ,ª,Å,«,éf\ftfgfEfFfA,Å,∙[]B[]uSoundVQ Player[]vTwinVQ‹Z[]p,ðŽg,¤<br>,±,Æ,Å[]A,±,ê,Ü,Å,æ,è[],∙iŽ¿[]E[]

#### DISC\VPR\_DATA\PCSOUND\PLAYER

### <u>fCf"fXfg∏f<,ìŽÀ∏s</u>

## Š"Ž®‰ïŽĐ"ú—§∏»∏Ì∏Š'ñ‹Ÿ Ž©"®∏ì‹Èfvf∏fOf‰f€  $\mathbf{\hat{A}}$

### fCf"fXfg**[[f**<, IŽÀ[s

#### ‰æ-ÊfCf<sub>□</sub>[fW

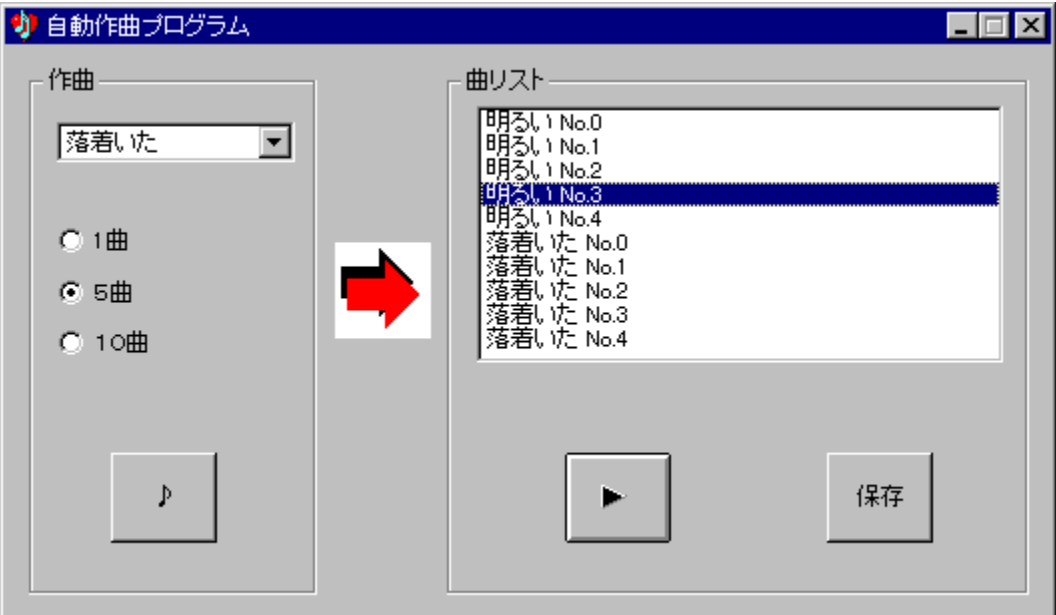

#### Žû~^ftfHf<f\_

#### DISC\VPR\_DATA\PCSOUND\HITACHI

#### $\Box$ s $\Box$ ì

Š″Ž®‰ïŽĐ"ú—§∏»∏ì∏Š http://www.hitachi.co.jp/index-j.html

#### $"a-e"$

‹È'<sup>2</sup>,É[]‡,í,<sup>1, ֈ</sup>⁄2‹È,ðf‰f"ƒ\_f€,É[]¶[]¬,·,éf\<br>ftfgfEfFfA,Å,·[]B[]¶[]¬,μ,½‹È,Í[]Afz[][f€fy[][fW,Ì,a,f,I,âfvfŒf[f"fe[][fVf‡f"—p,Ì<br>‰ªŠy,Æ,μ,ÄŽg—p,Å,«,Ü,·[]B

**BBOWSE** RODÚ, µ, Í DADISC1:\VPR\_DATA\PCSOUND\HITACHI\README.TXT, ð, <sup>2</sup>——,, <sup>3/</sup>4, <sup>3</sup>, ¢ DB

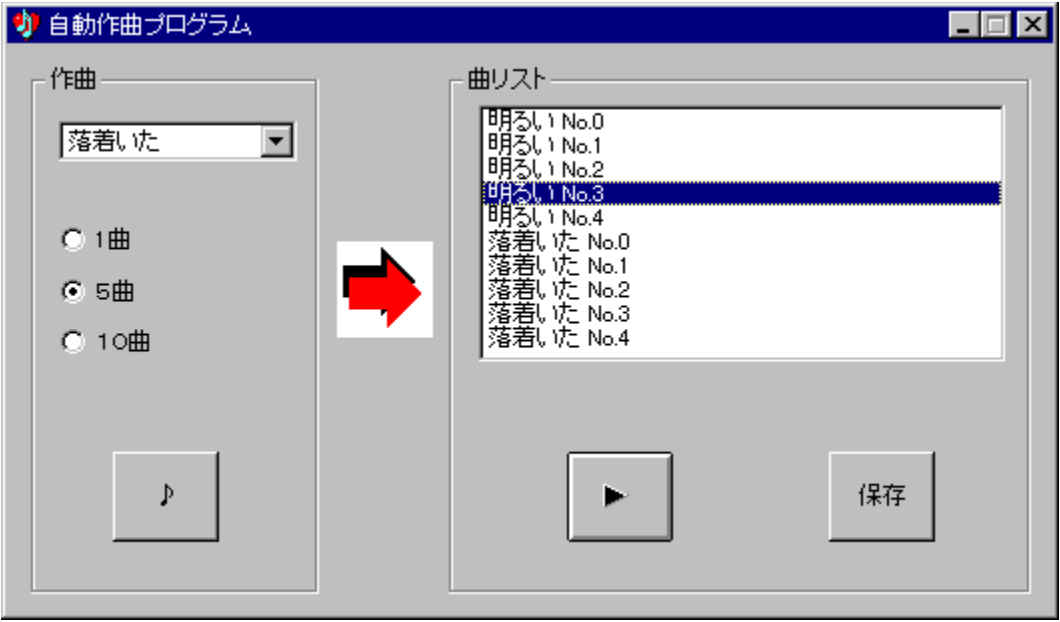

‹È'²,É[]‡,í,י}½‹È,ðƒ‰ƒ"ƒ\_f€,É[]¶[]¬,·,éf\<br>ftfgfEfFfA,Å,·[]B[]¶[]¬,µ,½‹È,Í[]Afz[][f€fy[][fW,Ì,a,f,l,âfvfŒf[f"fe[][fVf‡f"—p,̉ªŠy,Æ,µ,ÄŽg—<br>p,Å,«,Ü,·[]B

<u>BBROWSE <sub>D@D</sub>Ú,µ,,ínadisc1:\vpr\_data\pcsound\hitachi\readme.txt,ð,<sup>2</sup>——,,¾,<sup>3</sup>,¢<u>nb</u></u>

#### DISC\VPR\_DATA\PCSOUND\HITACHI

### <u>fCf"fXfg∏f<,ìŽÀ∏s</u>

## "ú-{ftf@f<fRf€'ñ<Ÿ[]@MIDIff[][f^

**ED COPY** ftf@fCf<, ifRfs[1

Žû~^ftfHf<f\_

DISC\VPR\_DATA\PCSOUND\FALCOM

 $\Box$ s $\Box$ ì

"ú-{ftf@f‹fRf€Š"Ž®‰ïŽĐ http://www.falcom.com/

#### $"a-e"$

,±,ÌMIDIff□[f^,Í□A"ú-{ftf@f‹fRf€(Š"),æ,è""",,ª,ê,Ä,¢,éWindows 95□ê—pfQ□[f€□uf\ [][fTfŠfAf"forever[]v,©,ç,ÌfTf"fvf‹ff[][f^,Å,∙[]B fQ[[f€,É—¬,ê,éBGM,©,ç,R<È,ðfsfbfNfAfbfv[]B,»,ê,¼,ê[]AGM'Ήž[]Af[][[f‰f"fh,ÌSC-88Pro[]ê—p, iff[][f^,É,È,Á,Ä,¢,Ü, []B

<u>SORO1.MID∏c∏cfI∏[fvfjf"fO(GM)</u><br><u>SORO3.MID∏c∏cBOSS∏í"¬(GM)</u> SORO5.MID<sub>ICIC</sub>ftfB<sub>II</sub>f<fh(GM)

<u>SORO1PRO.MID∏c∏cfI∏[fvfjf"fO(SC-88Pro∏ê—p)</u><br>SORO3PRO.MID∏c∏cBOSS∏í"¬(SC-88Pro∏ê—p)</u> SORO5PRO.MID<sub>[c</sub>ocftfBolf<fh(SC-88Proce-p)

[]@[]Ú,µ,,Í[]ADISC1:\VPR\_DATA\PCSOUND\FALCOM\FALCOM9710.TXT,ð,<sup>2</sup>——,,<sup>3/4</sup>,<sup>3</sup>,¢[]B

 $\square$ @ $\square$ Ú,μ,,Í $\square$ ADISC1:\VPR\_DATA\PCSOUND\FALCOM\FALCOM.TXT,ð,<sup>2</sup>——,,<sup>3</sup>4,<sup>3</sup>,¢ $\square$ B

,±,ÌMIDIff[][f^,Í[]A"ú-{ftf@f‹fRf€(Š"),æ,è""",,ª,ê,Ä,¢,éWindows 95[]ê—pfQ[][f€[]uf\  $p$ ,  $\overline{ff}$ [[f^, É, È, Á, Ä, ¢, Ü, · [B]

SORO1.MID<sub>[C</sub>]cfI<sup>[</sup>[fvfjf"fO(GM) SORO3.MID<sub>[C</sub>[cBOSS<sub>]</sub>["-(GM) SORO5.MIDTCTCftfBTIf<fh(GM)

SORO1PRO.MID[]c[]cf|[][fvfjf"fO(SC-88Pro[]ê-p)<br>SORO3PRO.MID[]c[]cBOSS[]í"¬(SC-88Pro[]ê-p) SORO5PRO.MID<sub>ICIC</sub>ftfB<sub>IIf<fh(SC-88Pro<sub>Ie-p)</sub></sub>

Π@ΠÚ,μ,,ÍΠADISC1:\VPR\_DATA\PCSOUND\FALCOM\FALCOM9710.TXT,ð,<sup>2</sup>——,,<sup>3</sup>4,<sup>3</sup>,¢ΠB

Π@ΠÚ,μ,,ÍΠADISC1:\VPR\_DATA\PCSOUND\FALCOM\FALCOM.TXT,ð,<sup>2</sup>--,,<sup>3/4,3</sup>,¢ΠB

#### DISC\VPR\_DATA\PCSOUND\FALCOM

**Pa COPY ftf@fCf<,ifRfs[1]** 

## □@f❑fjf…□[,ìžg,¢•û<mark>℃</mark>目次へ戻る|

□@^ê——•\,ìŠe•"•ª,ðƒNfŠfbfN,·,é,±,Æ,É,æ,è□A,»,Ìf\ftfg,Ì□î•ñ,ð•\<br>ަ,μ,½,èfCf"fXfg□[f‹,ð□s,È,¤,±,Æ,ª,Å,«,Ü,·□B

 $\Box$ @Še•"•ª,É,Â,¢,Ä,Ì $\Box$ à-¾,ð,²——,É,È,è,½,¢‰Ó $\Box$ Š,ðfNfŠfbfN,µ,Ä,,¾,¾,¢ $\Box$ B

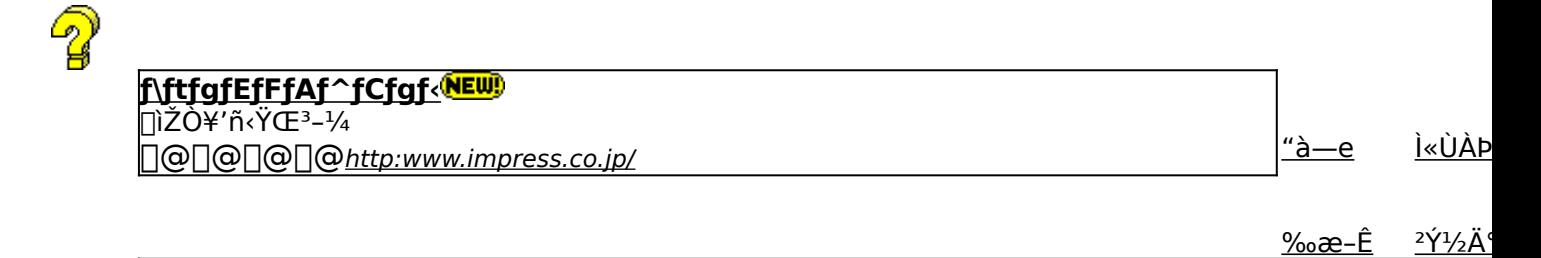

<u>‰æ–Ê</u>

,±,Ìf\ftfgfEfFfA,ÌŠT—v,Å,·

,±,Ìf\ftfgfEfFfA,Ì[]Љî•¶,ð•\ަ,<sup>з</sup>,ê,Ü,·[]B

,±,Ìf\ftfgfEfFfA,ªŽÀ[]s,<sup>3</sup>,ê,½Žž,̉æ-ÊfCf[][[fW,ª•\ަ,<sup>3</sup>,ê,Ü,·[]B

,±,Ìf\ftgfEfFfA,ªŽû~^,ª,ê,Ä,¢,éftfHf‹f\_-¼,ð•\ަ,ª,ê,Ü,·[]B,ª,ç,ÉftfHf‹f\_-¼fNfŠfbfN,·,é,Æ[]A•\<br>ަ,ª,ê,Ä,¢,éftfHf‹f\_,ªŠJ,©,ê,Ü,·[]B<br>[]@Žg,¢Šµ,ê,½fc[][f‹,Å,ÌfCf"fXfg[][f‹,â[]AfCf"fXfg[][f‹'O,É•t'®,ÌfhfLf…f[]f"fgftf@fCf‹,ð,<sup>2</sup>

## fCf"fXfg∏f‹,ð∏s,¤^×,Ìf{f^f",ð∙\ަ,µ,Ü,·[]B<br><u>,ª,ç,Éf{f^</u>f",ðfNfŠfbfN,·,é,Æ[]AfCf"fXfg∏[f‹,ª[]s,È,í,ê,Ü,·[]B<br><mark>@ SETUP |</mark> fZfbfqfAfbfvfvf∏fOf‰f€.ª‹N"® uf\ftfofFfFA ìfCf"fY fZfbfgfAfbfvfvf[]fOf‰f€,ª‹N"®,µf\ftfgfEfFfA,ÌfCf"fXfg[][f‹,ª[]s,È,í,ê,Ü,·[]B

fpf00lfCf"fXfg0lf‰,Åf\ftfgfEfFfA,ªfCf"fXfg0lf<,3,êfvf0f0f %of€fOf<[I[fv,I[]i[]¬[]AfXf^[][fgf[]fjf...[][,Ö,I"o ~^,ð[]s,È,í,ê,Ü, []B

**陶COPY** ftf@fCf<,ªCD-ROM,©,cfRfs[[,<sup>3</sup>,ê,Ü,·[]B fNfŠfbfN,·,é,Æ□A,±,Ìf\ftfg,Ì□Љîfy□[fW,ª•\ަ,<sup>3</sup>,ê,Ü,·□B

fNfŠfbfN,·,é,Æ□A,±,Ìf\ftfg,Ì□Љîfy□[fW,ª•\ަ,<sup>3</sup>,ê,Ü,·□B

f\ftfgfEfFfA,Ì[]ìŽÒ,â'ñ‹Ÿ,à,Æ,ÌfCf"f^[][flfbfg[]ã,Ìfz[][f€fy[][fW,ÌURLfAfhfŒfX,Å,∙[]B,±,±<br>,ðfNfŠfbfN,∙,é,Æ[]AWWWfuf‰fEfU,ª‹N"®,ʾ,ê[]ìŽÒ,Ìfz[][f€fy[][fW,ÉfWfff"fv,µ,Ü,∙[]B

# <u>∏V‹K∏E∏X∏V Žû<sup>~</sup>^Ží•Ê,ðަ,µ,Ü,∙</u><br><mark>(NEW</mark>) -{Ž∏∏‰Žû<sup>~</sup>^,Ìf\ftfg,Å,∙∏B

**UP!** 'O‰ñŽû~^Œã<sub></sub>[]Afo<sub>[</sub>[fWf‡f"fAfbfv,μ,½f\ftfg,Å,·[]B

<mark>fCf"fXfg∏f<—pf{f^f"</mark><br><mark>@ SETUP |</mark> <sub>fZfbfgfAfbfvfvf∏fOf‰f€,ª‹N"®,µf\ftfgfEfFfA,ÌfCf"fXfg∏[f‹,ª[]s,È,í,ê,Ü,·[]B</sub>

fCf"fXfg∏f‰,Åf\ftfgfEfFfA,ðfCf"fXfg∏f<,µfvf∏fOf‰f€fOf‹∏fv,Ì∏ì∏¬∏AfXf^∏lfgf∏fjf…<br>∏,Ö,Ì"o~^,ª[]s,È,í,ê,Ü,·[]B

ftf@fCf<,ªCD-ROM,©,cfRfs[][,<sup>3</sup>,ê,Ü,∙[]B

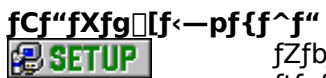

▎*ӡ*ӡ҄҅<br>ftfgfEfFfA,ìfCf"fXfg⊡[f‹,ª□s,È,í,ê,Ü,·□B<br>fcf"fXfg⊡[f‰,Åf\ftfgfEfFfA,ðfCf"fXfg⊡[f‹,µfvf⊡fOf<br>‰f€fOf‹⊡[fv,Ì□ì□¬□AfXf^□[fgf❑fjf…⊡[,Ö,Ì"o~^,ª□s,È,í,ê,Ü,·□B

ftf@fCf<,ªCD-ROM,©,cfRfs[[,<sup>3</sup>,ê,Ü,·[]B

fhfLf...faf"fg•\ަf{f^f" fhfLf...fnf"fgftf@fCf<,l"a-e,ðne-pfrf...nrfA,A.\ަ,µ,Ü,.nB